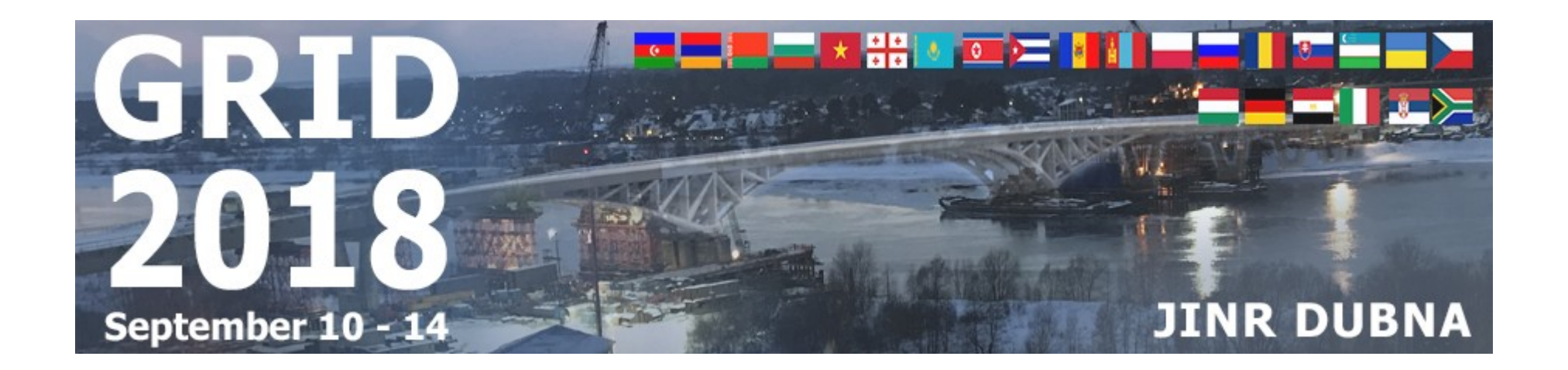

# New features of the JINR cloud

A. V. Baranov<sup>1</sup>, N. A. Balashov<sup>1</sup>, N. A. Kutovskiy<sup>1</sup>, A.N. Makhalkin<sup>1</sup>,  $Ye.$  Mazhitova<sup>1,2</sup>, R. N. Semenov<sup>1,3</sup>

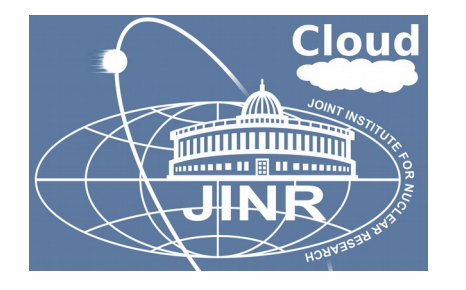

<sup>1</sup> Laboratory of Information Technologies, Joint Institute for Nuclear Research

<sup>2</sup> Institute of Nuclear Physics, Almaty, Kazakhstan

3 Plekhanov Russian University of Economics, Moscow, Russia

The 8th International Conference "Distributed Computing and Grid-technologies in Science and Education" (GRID'2018) September 10-14, 2018, JINR, Dubna, Russia

# JINR cloud architecture changes

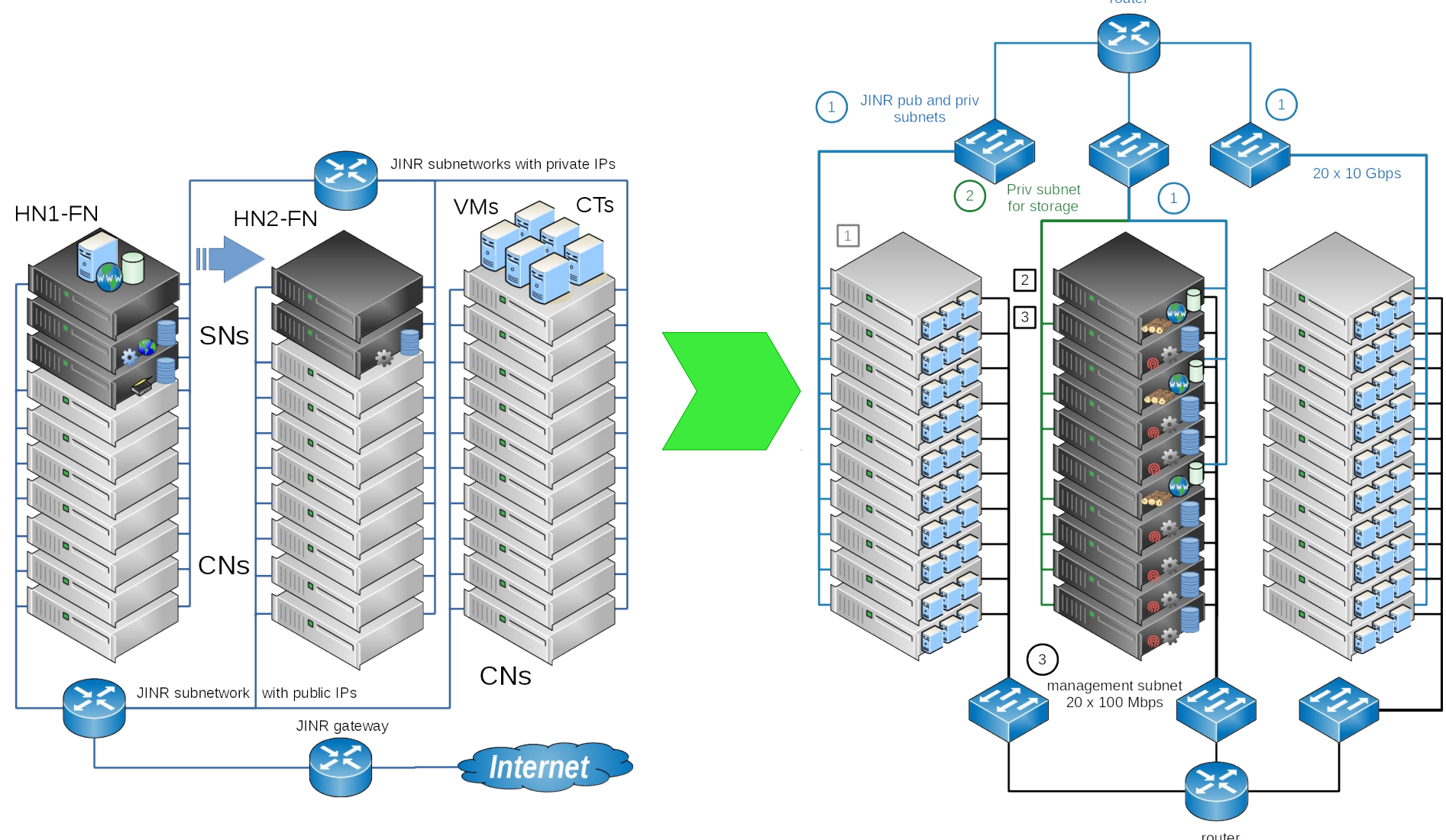

HA setup: 2 FNs, DRBD + Heartbeat Distributed storage: LizardFS, 2x replicas HA setup: 3 FNs, leader elections based on raft consensus algorithm Distributed storage: ceph, 3x replicas

# Ceph-based software defined storage

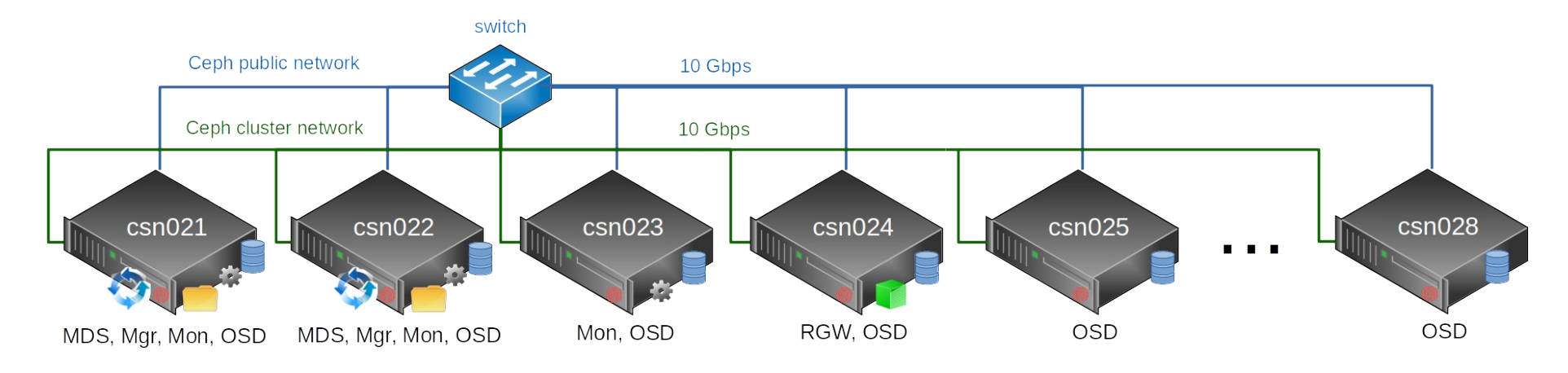

- 12.2.8 Luminous release
- HA setup: 3 MON, 2 MDS, 2 MGR
- Object storage: backups (git, discourse) over S3 protocol
- Block storage: KVM VM images, user data
- CephFS: user data, user software
- Ceph capacity:
	- Total raw disk space: $\sim$ 896 TB (+128 TB will be added soon, so  $\sim$  1 PB expected)
	- effective  $\sim$ 300 TB (+40TB) due to 3x replication

**®** ceph

## JINR cloud service monitoring

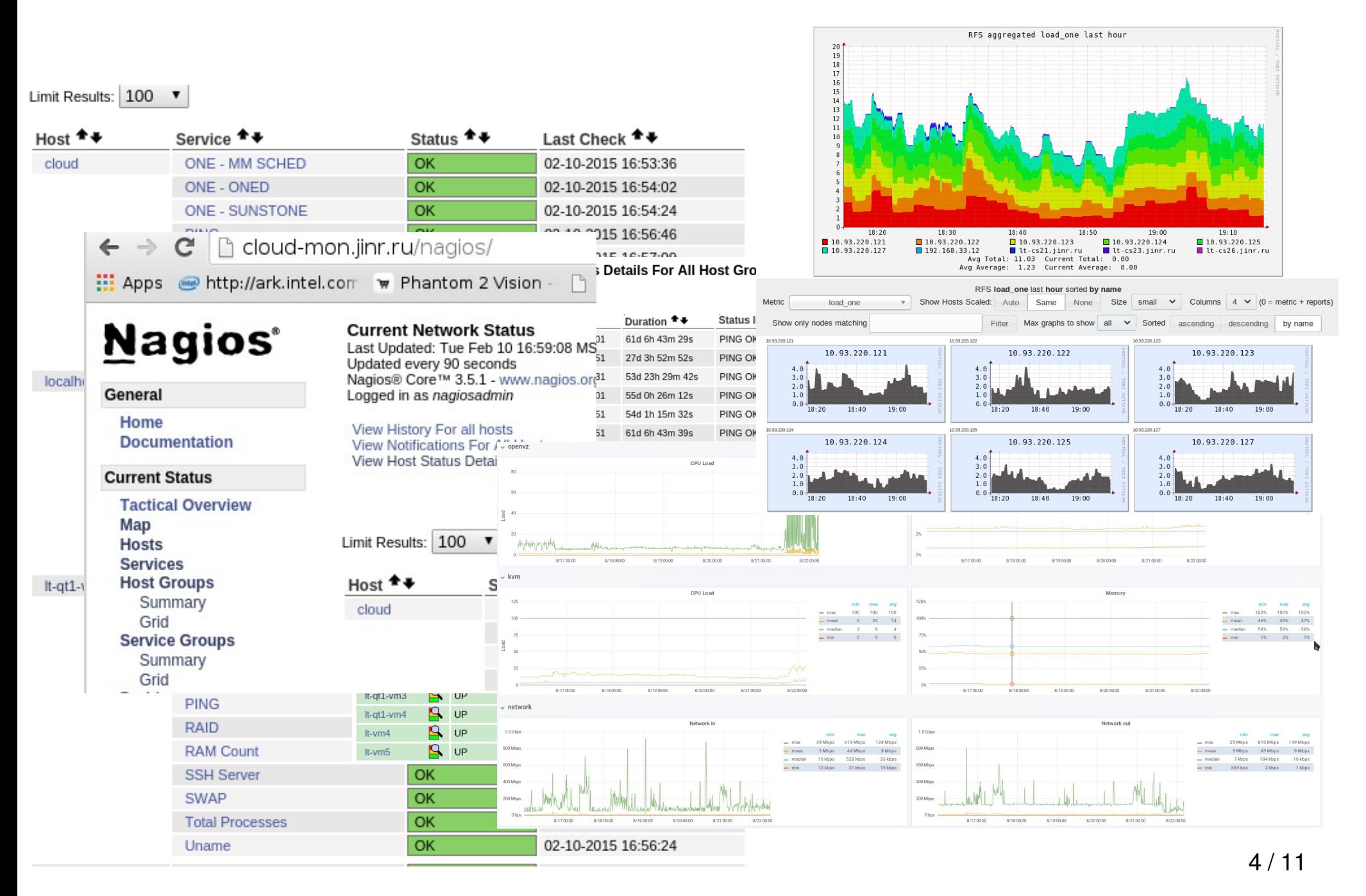

#### Hardware resources

- Current hardware resources
	- $-$  ~80 servers
	- $-$  ~1600 CPU cores
	- $-$  ~8 TB of RAM
	- ~896 TB (+128 TB will be added soon) of ceph-based SDS raw disk space, effective ~300 TB (+40TB) due to 3x replication

#### Usage

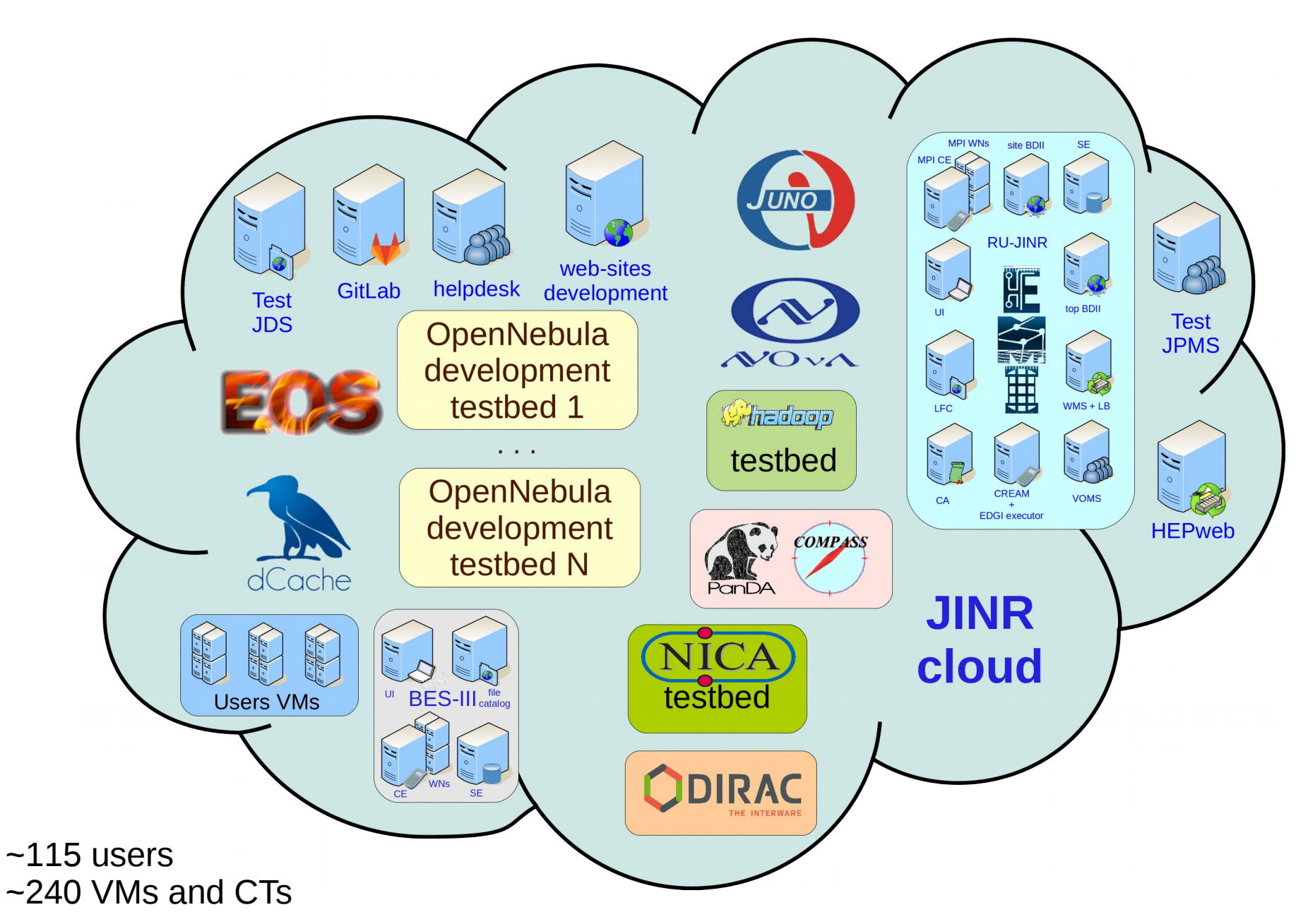

# Clouds integration (1/2)

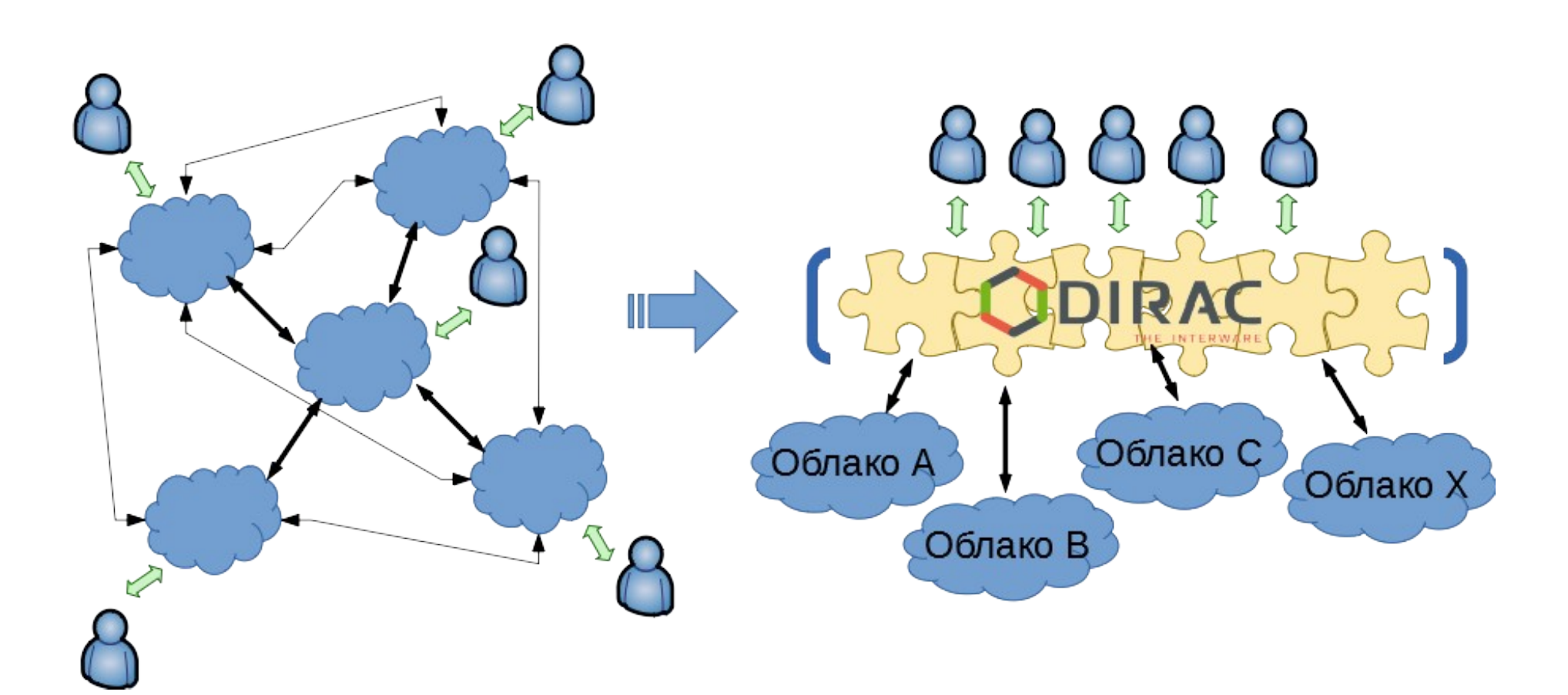

Cloud bursting approach:

- poor scalability
- hard to maintain

Grid middleware (interware) – DIRAC:

- good scalability
- easier to maintain
- DIRAC services are deployed at JINR cloud

# Clouds integration (2/2)

To join resources for solving common tasks as well as to distribute a peak load across resources of partner organizations

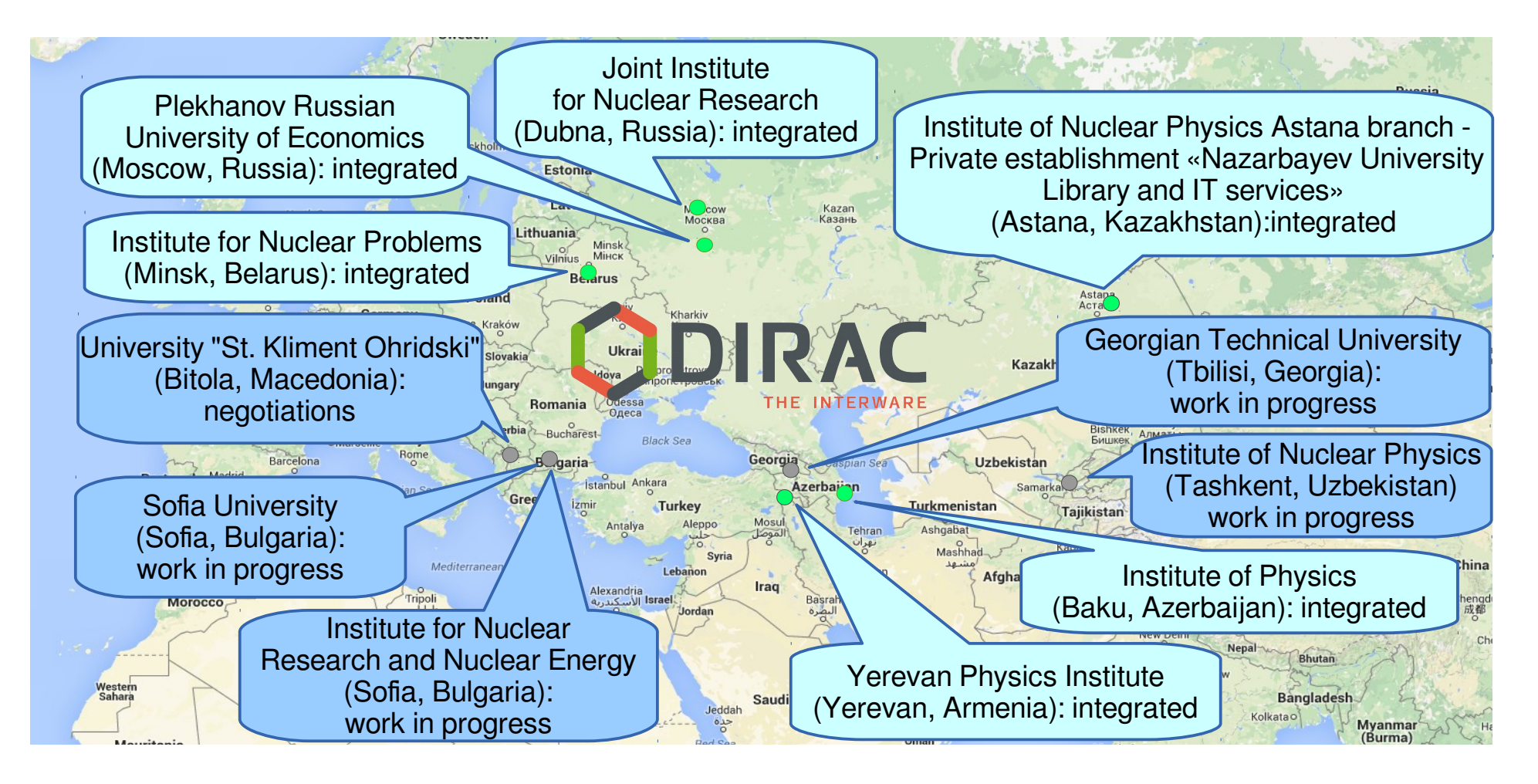

Migration from OCCI to Opennebula XML-RPC endpoint secured with SSL

## Smart cloud scheduler

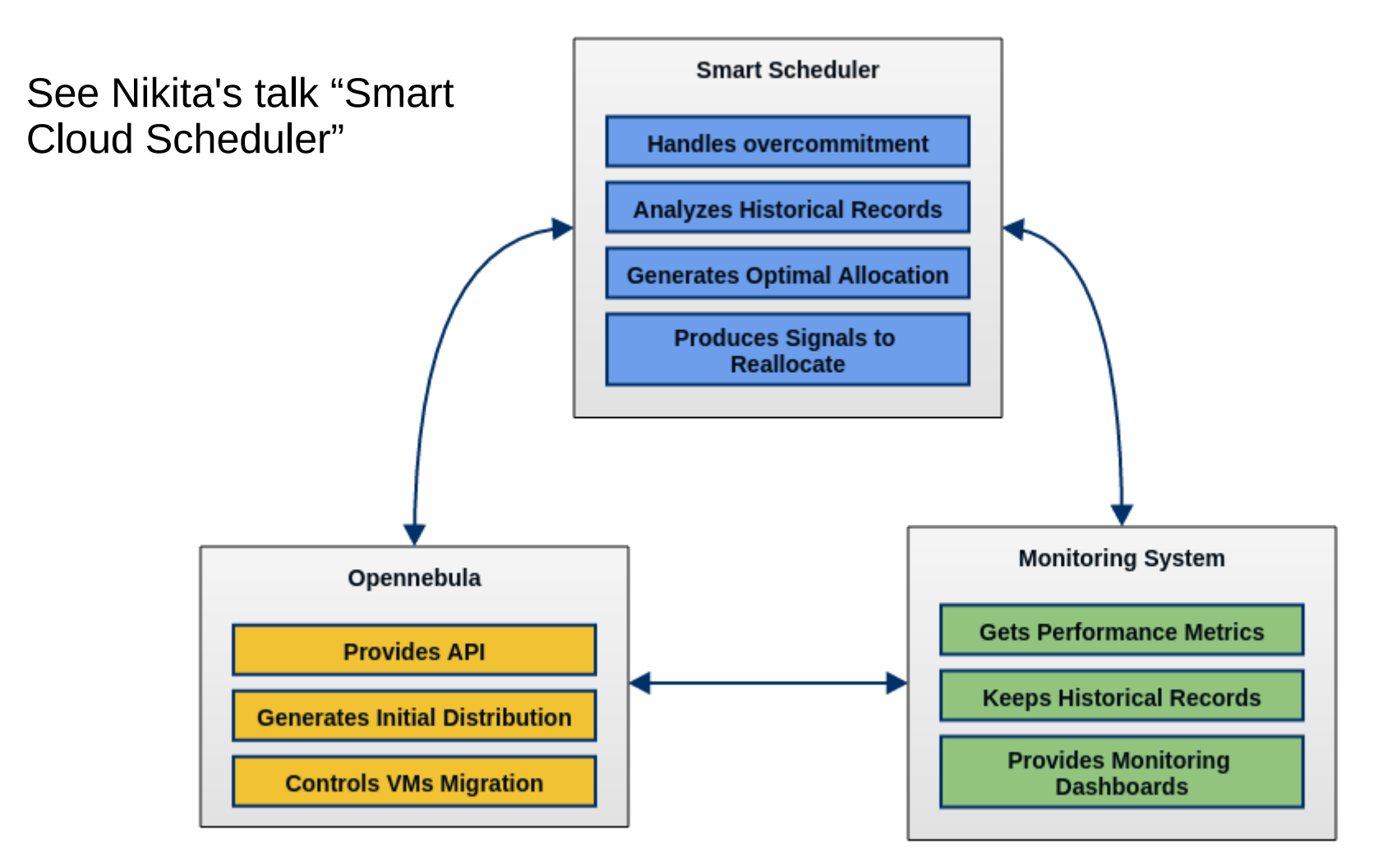

The work on the smart cloud scheduler is supported by RFBR grant #15-29-07027

### Plans

- Migrate to OpenNebula 5.6
- Switch to Virtuozzo 7
- Put Smart Cloud Scheduler from pre-production into production in JINR cloud
- Adopt a set of experiments' workflow to run into distributed JINR Member State computational (cloud?) infrastructure (DJMSCI)

### References

- Web-GUI: [http://cloud.jinr.ru](http://cloud.jinr.ru/) (authentication is required, accessible from JINR, CERN and Dubna local ISP only)
- Web-portal about JINR cloud infrastructure
	- [http://miccom.jinr.ru](http://miccom.jinr.ru/) → Cloud service
	- JINR cloud description, quick user and admin guides, contacts, publications, etc
- OpenNebula: [http://opennebula.org](http://opennebula.org/)
- Virtualization systems:
	- OpenVZ: [http://openvz.org](http://openvz.org/)
	- KVM: [http://linux-kvm.org](http://linux-kvm.org/)
- Ceph: [http://ceph.com](http://ceph.com/)